# **Wiki De Carto'Cité**

Ce wiki est le centre de documentation de l'agence de géomatique **[Carto'Cité](http://cartocite.fr)**.

Sauf indication contraire ces pages sont sous licence [Creative Commons](http://creativecommons.fr/) CC-by-sa. Vous pouvez réutiliser leur contenu à deux conditions :

- créditer **Carto'Cité** comme l'auteur du contenu, avec un lien vers<http://cartocite.fr>
- partager les améliorations que vous apportez à ce contenu, en les publiant avec la même licence

Le choix de cette licence témoigne de notre volonté d'encourager le **partage du savoir**. Nous vous remercions de respecter cette licence.

### **Tutoriel uMap**

[uMap](https://umap.openstreetmap.fr/fr/) est un logiciel libre qui permet de réaliser des cartes interactives personnalisées, et de les **X** publier sur un site Web.

Nous publions un **[tutoriel uMap complet](http://wiki.cartocite.fr/doku.php?id=umap:tutoriel_umap)**, organisé en une série de 10 leçons. D'autres sources d'information sont référencées sur le [Wiki OpenStreetMap](http://wiki.openstreetmap.org/wiki/UMap).

#### **Tutoriel Overpass**

**L'API Overpass** est un outil majeur de l'écosystème OpenStreetMap. Son langage de requêtes est un peu déroutant, mais parfaitement adapté aux données OpenStreetMap.

Nous publions un **[tutoriel Overpass API](http://wiki.cartocite.fr/doku.php?id=tutoverpass:tutoriel_overpass_api)**, dont l'objectif est d'expliquer les éléments de syntaxe étape par étape, pour permettre au plus grand nombre de rédiger des requêtes fiables et efficaces.

## **Ateliers**

#### **State Of The Map 2015**

Lors de la conférence State Of The Map France organisée par l'association [OpenStreetMap France](http://www.openstreetmap.fr) à Brest du 29 au 31 mai 2015, Antoine Riche de l'agence [Carto'Cité](http://cartocite.fr) a proposé deux ateliers que vous pouvez consulter sur ce Wiki :

- [Atelier OpenStreetMap pour les géomaticiens](http://wiki.cartocite.fr/doku.php?id=public:sotm2015:atelier_openstreetmap_pour_les_geomaticiens), vendredi 29 Mai de 14h00 à 15h30 avec Tony Emery
- [La personnalisation de cartes sur fond OSM avec UMap](http://wiki.cartocite.fr/doku.php?id=public:sotm2015:la_personnalisation_de_cartes_sur_fond_osm_avec_umap), samedi 30 Mai de 16h10 à 16h30

#### **Formations professionnelles**

Accéder à l'espace des [formations professionnelles](http://wiki.cartocite.fr/doku.php?id=public:formations_professionnelles) – nécessite un compte d'accès.

From:

<http://wiki.cartocite.fr/>-

Permanent link: **<http://wiki.cartocite.fr/doku.php?id=accueil>**

Last update: **2023/11/02 09:13**

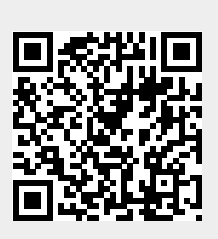